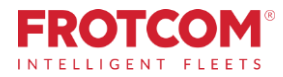

# Descarga remota del tacógrafo

Descargue los archivos del tacógrafo sin salir de la oficina.

El módulo de Descarga remota del tacógrafo de Frotcom le permite recuperar los datos de los archivos del tacógrafo desde su oficina, sin la necesidad de enviar a alguien a cada vehículo a descargalos de manera individual.

*Pasa mucho tiempo descargando los datos de las tarjetas de tacógrafo de los conductores y de los datos del tacógrafo de cada vehículo pesado de su empresa. Es hora de que su empresa encuentre una manera mássencilla de hacerlo.*

### **Cómo lo hacemos**

**En Europa, los operadores de vehículos pesados deben descargar los datos de las tarjetas de tacógrafo de sus conductores y los datos del tacógrafo de cada vehículo, y guardar los datos durante al menos un año, con el fin de ponerlos a disposición de un agente de la autoridad si así lo solicita.**

Gracias a la Descarga remota del tacógrafo ahora puede descargar los archivos del tacógrafo de manera remota, tanto desde el tacógrafo como desde las tarjetas de los conductores, sin salir de la oficina y con la ventaja de mantener los archivos a salvo en el Centro de datos Frotcom.

Con la misma tecnología, también se puede identificar de forma automática al conductor mediante la lectura del número de la tarjeta de conductor insertada en el tacógrafo. Esto le ahorrará la necesidad de instalar sistemas adicionales de identificación del conductor.

# **Beneficios**

#### **Menos costes, más rápido y más económico**

Programe y recupere los archivos del tacógrafo sin tener que enviar a alguien a cada vehículo, lo que requiere mano de obra o subcontratación, además de los costes correspondientes.

#### **Menor tiempo de inactividad, mayor productividad**

Aumente la disponibilidad de su flota al no tener que estacionar los vehículos durante la recopilación de archivos.

#### **Cumplir la legislación de la UE**

Asegúrese de descargar los datos del vehículo a Frotcom, de acuerdo con la normativa de la UE.

*"Estamos muy contentos de habernos asociado con un sistema de seguimiento de vehículos tan bien considerado como es Frotcom, que nos ha permitido gestionar nuestra flota de manera más eficaz y eficiente. Esperamos poder continuar trabajando juntos."*

> **Francisco Polónio** Presidente del Consejo - Patinter -Portugal

## **Cómo funciona**

**La tarjeta del tacógrafo de la empresa se inserta en un pequeño lector de tarjetas que está conectado a un PC en la oficina de la empresa.**

En el vehículo, el tacógrafo está conectado al dispositivo de seguimiento GPS de Frotcom.

Puede configurar Frotcom para que se decarguen de manera automática los archivos del tacógrafo y los archivos de la tarjeta del conductor de acuerdo a un horario programado. Se pueden configurar diferentes periodos para los datos del tacógrafo y para los datos de la tarjeta del conductor.

A la hora programada, Frotcom se pone en contacto con el tacógrafo y solicita la descarga de los datos.

El dispositivo de seguimiento GPS obtiene la autorización para descargar los datos del tacógrafo mediante la recuperación de los datos de la tarjeta de la empresa.

Se envía la autorización al dispositivo de seguimiento que recupera los datos solicitados del tacógrafo o de la tarjeta del conductor previamente insertada.

Los datos del tacógrafo o de la tarjeta del conductor se suben al Centro de datos de Frotocom.

Los datos ya están a su disposición mediante tres posibles métodos:

●Se envían de manera automática (por correo electrónico) a su oficina;

● Un operador los descarga de manera manual mediante la interfaz de Frotcom;

● Una aplicación de lectura de tarjetas los recupera de manera autómica.

### Principales características

- **Descarga automática del archivo deltacógrafo delvehículo**
- **Descarga automática del archivo de la tarjeta del tacógrafo del conductor**
- **Identificación automática delconductor**
- **Horario programado para las acciones de descarga de los datos del tacógrafo ydela tarjeta del conductor**

#### **Descarga remota del tacógrafo**

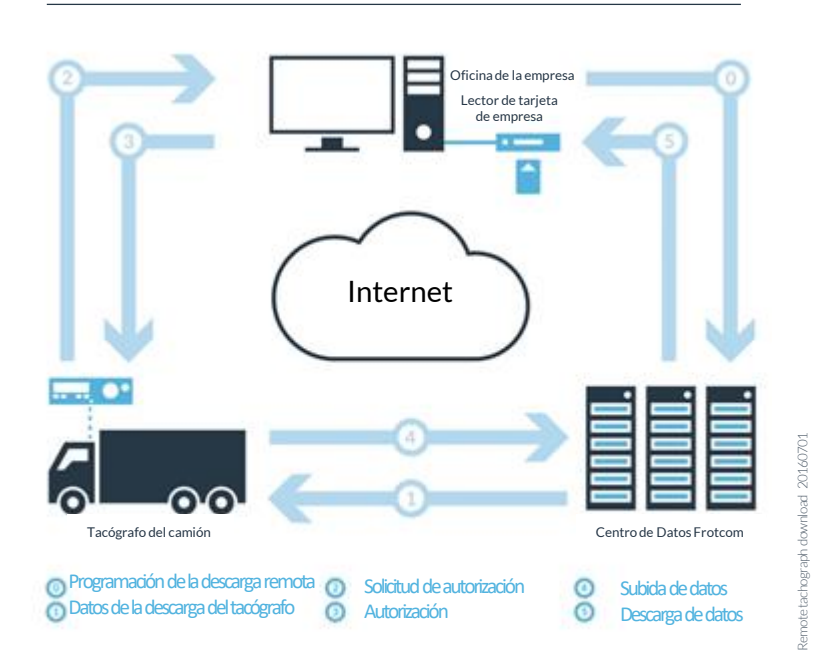

### Otros productos relacionados que podrían ser de su interés

- **Identificación automática del conductor**
- **Análisis de la conducta en la conducción**
- **Seguimiento del tiempo de conducción**

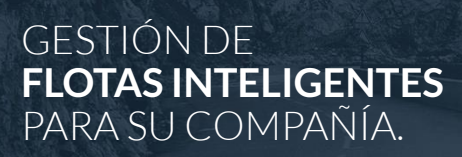

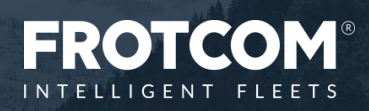